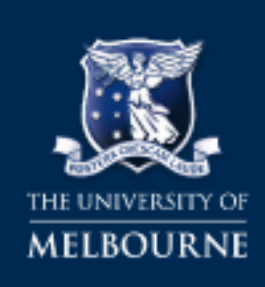

### **UNIVERSITY COPYRIGHT OFFICE**

# **Finding Creative Commons Images using Google**

Creative Commons images are images that have been licensed so that they can be used for avariety of purposes. Using Creative Commons material is a great alternative when it is not possible or practical to get permission from the copyright owner. Some conditions do apply (depending onthe license type which has been selected) but Creative Commons images can be used on University blogs, wikis and websites, as part of public events and lectures, in University publications andin MOOC subjects.

## **How to Search**

1. Enter your search term into the [Google Images search](https://www.google.com.au/imghp?hl=en) bar.

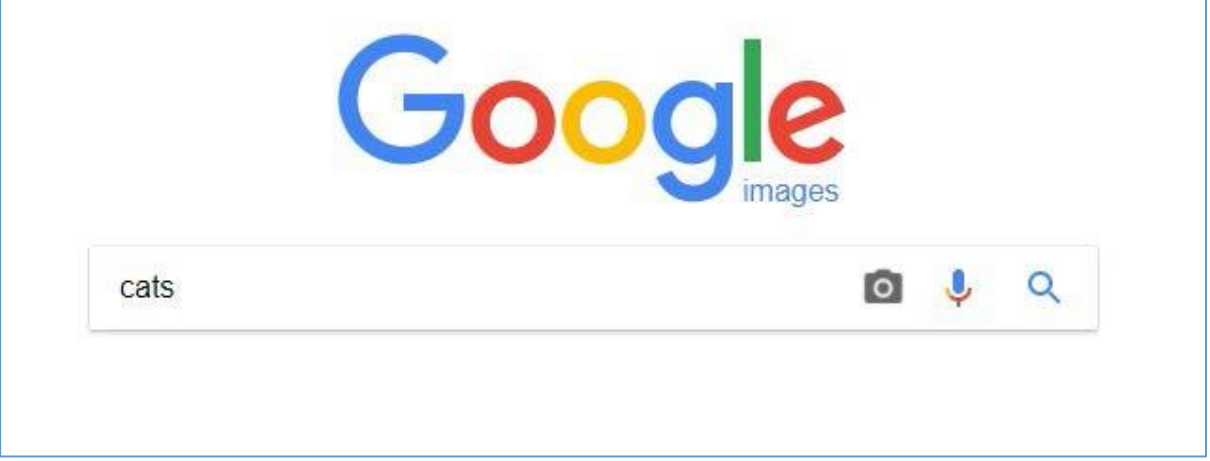

2. Click on **Tools**.

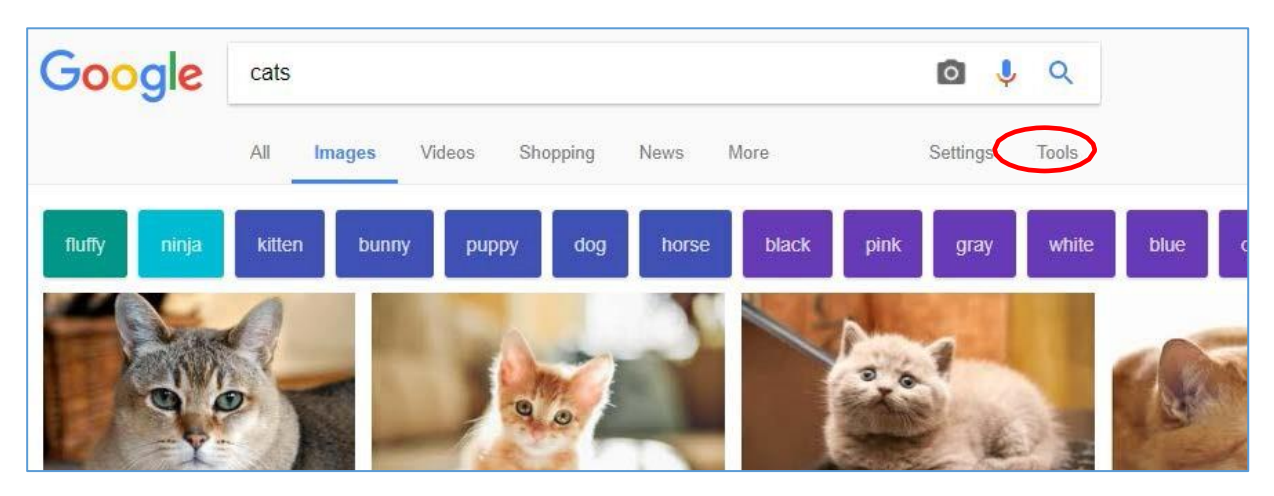

- Google  $\overline{O}$  $\mathbf{C}$  $\Omega$ cats All Images Videos Shopping News More Settings Tools Size . Color -Type = Time -Usage rights = More tools = fluffy ninja kitten bunny puppy dog horse black gray white blue pink
- 3. Click on the drop-down menu under **Usage Rights**.

4. Select the type of licence you wish to search for.

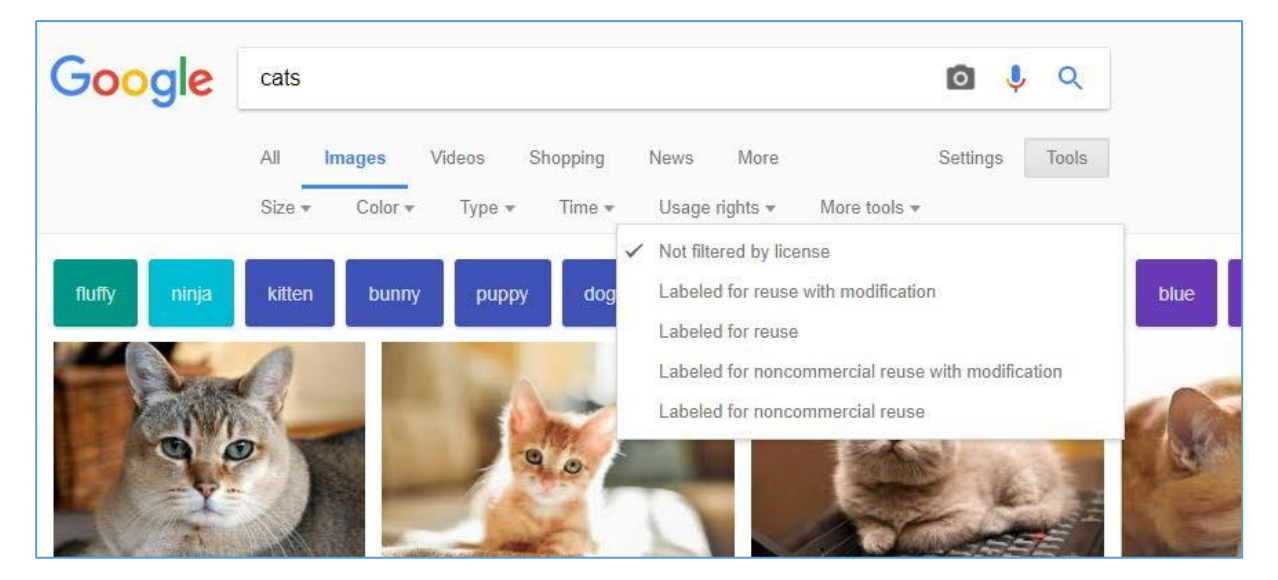

- Not filtered by license will not filter your results.
- Labeled for reuse with modification will locate images that can bemodified/altered and used commercially – including use in MOOC subjects.
- Labeled for reuse will locate images that can be reproduced, communicated, redistributed or published for commercial purposes – including use in MOOCsubjects.
- **Labeled for noncommercial reuse with modification** will locate images that canbe modified and altered. Some images may only be available for non-commercial use.
- **Labeled for noncommercial reuse**  will locate images that can be reproduced, communicated, redistributed or published. Some material may only be available for noncommercial use.
- 5. Click on an image to see more detail and then click on **Visit.** This will show the image onits original website**.** By viewing the image's original website, you can make sure that theimage is legitimate and that it has been licenced correctly. It is important that you check the terms of the licence to make sure that the licence is legitimate as sometimes people will takean

image from another website and make it available on their own site underCreative Commons.

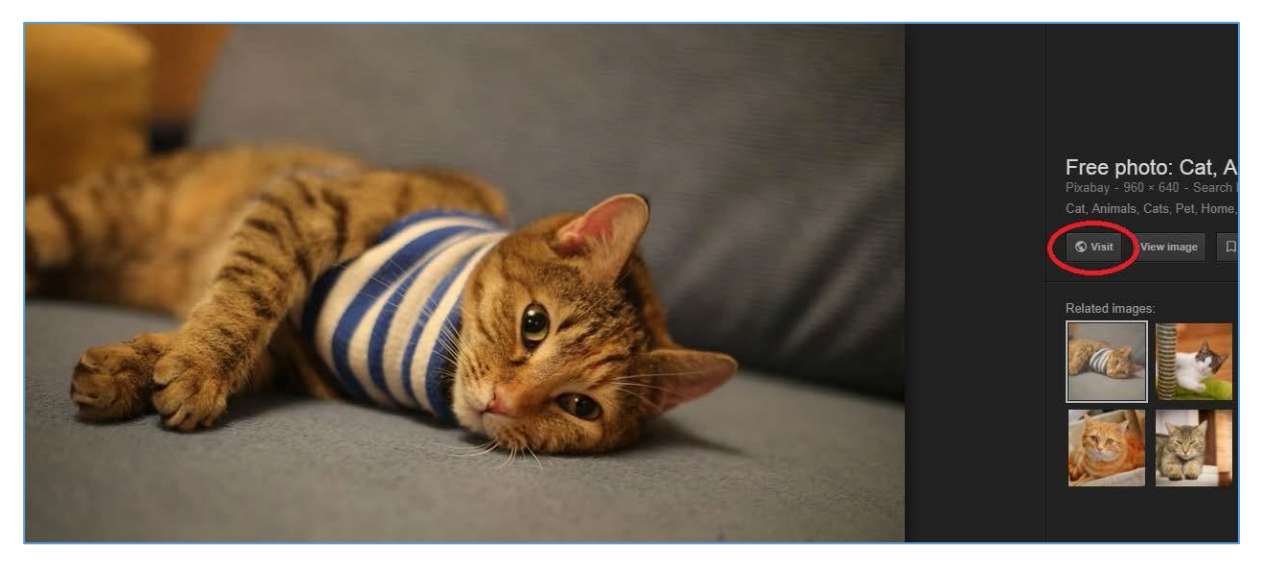

- 6. On the image's original site, check for details to confirm that both the image and licence are legitimate.
	- Is the site legitimate and reputable, or does it look like it might allow users to uploadany content without checking copyright?
	- Is there information about who created the image and who it belongs to? This willalso help you to attribute the image.

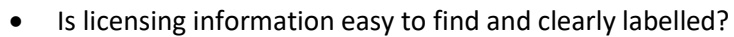

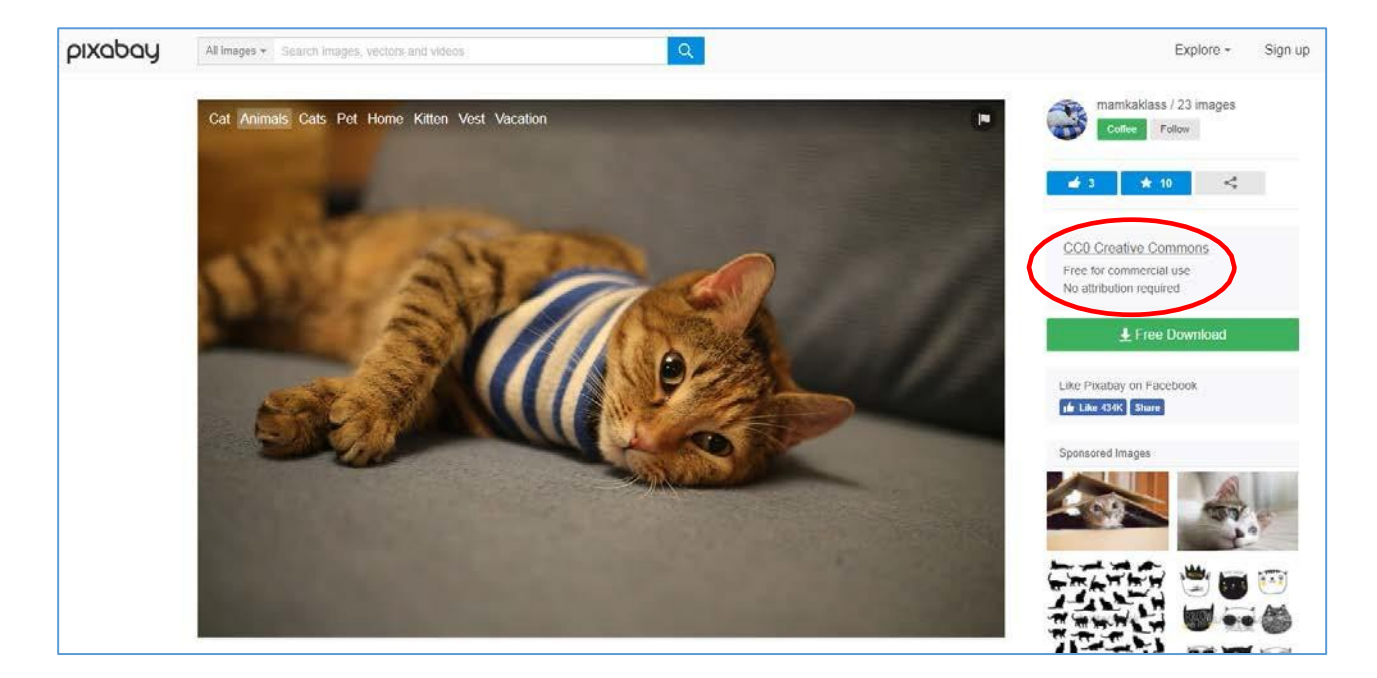

7. Click on the link to the licence information to see more details about what the licence allows you to do (and any conditions that may apply).

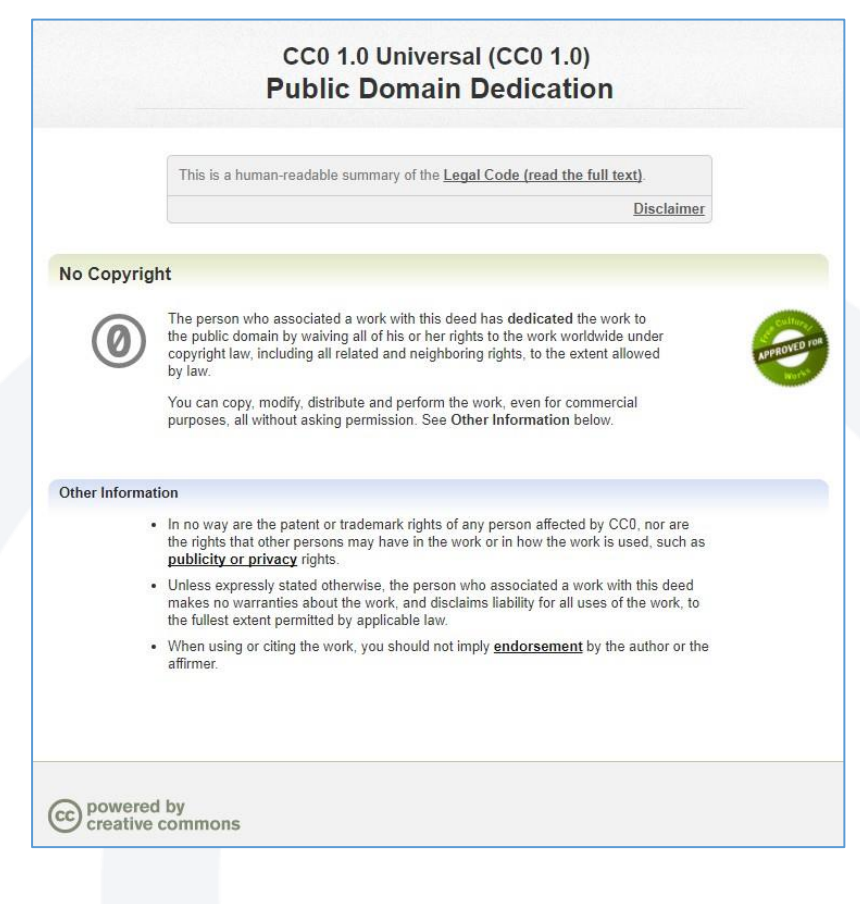

## **Attributing Images**

All Creative Commons licences require that you attribute the images that you use. There are specific requirements regarding the attribution of copyright material - your citation should include thetitle of the work, name of the creator, a link to the website where the image is hosted and the typeof Creative Commons licence applicable to the work. If the creator has requested that they be attributed in a particular way you should try and follow their request. If you are using the imagein print or digitally without hyperlinks, your attribution should include the text of theURLs.

If you would like to use a specific citation style then please seere:cite [\(http://library.unimelb.edu.au/recite\),](http://library.unimelb.edu.au/recite)) the Library's citationguide.

If not, here are some examples of how to attribute animage:

[Cat, Animals, Cats, Pet, Home b](https://pixabay.com/en/cat-animals-cats-pet-home-kitten-2142520/)y [mamkaklass](https://pixabay.com/en/users/mamkaklass-2690246/) [\(CC0 1.0 Universal\)](https://creativecommons.org/publicdomain/zero/1.0/deed.en), viaPixabay

Cat, Animals, Cats, Pet, Home [\(https://pixabay.com/en/cat-animals-cats-pet](https://pixabay.com/en/cat-animals-cats-pet-home-kitten-2142520/)[home-kitten-2142520/\)](https://pixabay.com/en/cat-animals-cats-pet-home-kitten-2142520/)by mamkaklass (CC0 1.0 Universal)

*Cat, Animals, Cats, Pet, Home* © Copyright [mamkaklass](https://pixabay.com/en/users/mamkaklass-2690246/) and licensed for reuse under this Creative [Commons](https://creativecommons.org/publicdomain/zero/1.0/deed.en) [Licence](https://creativecommons.org/publicdomain/zero/1.0/deed.en) (https://creativecommons.org/publicdomain/zero/1.0/deed.en)

Cat, [Animals,](https://pixabay.com/en/cat-animals-cats-pet-home-kitten-2142520/) Cats, Pet, Home by [mamkaklass.](https://pixabay.com/en/users/mamkaklass-2690246/) Licensed under a Creative [Commons](https://creativecommons.org/publicdomain/zero/1.0/deed.en) 1.0 [Universal](https://creativecommons.org/publicdomain/zero/1.0/deed.en) Licence

mamkaklass, *Cat, Animals, Cats, Pet, Home*, Licensed under Creative [Commons.](https://creativecommons.org/publicdomain/zero/1.0/deed.en) Downloaded from [Pixabay](https://pixabay.com/en/cat-animals-cats-pet-home-kitten-2142520/) on 30th August 2017

#### **Further Information**

• Creative Commons Licences – <http://creativecommons.org.au/>